# **central das apostas download**

- 1. central das apostas download
- 2. central das apostas download :pixbet quem é o dono
- 3. central das apostas download :one way bet meaning

# **central das apostas download**

#### Resumo:

**central das apostas download : Descubra o potencial de vitória em mka.arq.br! Registre-se hoje e reivindique um bônus especial para acelerar sua sorte!** 

#### contente:

Olá, me chamo Marcelo, tenho 35 anos e sou pai de uma linda menina chamada Aurora. Eu trabalho como designer gráfico em central das apostas download uma agência de publicidade em central das apostas download São Paulo. No meu tempo livre, eu sou apaixonado por jogos de azar online e gosto de fazer apostas esportivas, principalmente no Fortune Tiger. Na história que eu vou contar, vou compartilhar minha experiência pessoal sobre como encontrei o melhor horário para jogar e ganhar dinheiro nas apostas esportivas. Caso típico:

No começo, eu não estava sendo muito sortudo nas minhas apostas e percebi que precisava de alguma estratégia para aumentar minhas chances de ganhar dinheiro. Para fazer isso, comecei a estudar as estatísticas de diferentes times e jogadores antes de fazer qualquer aposta. Também comecei a me concentrar nas minhas apostas durante certos horários do dia, quando eu sentia que as minhas chances de ganhar eram maiores.

Depois de algumas semanas de pesquisa e análise, descobri que os horários entre as 8h30 e as 10h da manhã eram os melhores momentos para fazer minhas apostas no site "Aposta Ganha". Isso porque havia menos competição nesse horário e as probabilidades eram maiores em central das apostas download comparação aos horários de pico, onde havia uma grande quantidade de jogadores competindo. Além disso, este horário também era conveniente para mim, pois era antes do meu horário de trabalho e eu podia me concentrar em central das apostas download minhas apostas sem interrupções.

Em resumo, encontrar o melhor horário para jogar e ganhar dinheiro é muito importante quando se trata de apostas esportivas online. Com a estratégia certa e um pouco de sorte, qualquer pessoa pode aumentar suas chances de ganhar dinheiro online e ter uma experiência incrível ao mesmo tempo. Você nunca sabe o que o futuro pode trazer, mas com as estratégias certas e um pouco de sorte, você pode viver um momento incrível e ganhar algum dinheiro ao mesmo tempo.

### **central das apostas download**

#### **central das apostas download**

O jogo começou equilibrado, com as duas equipes buscando o ataque. O Flamengo teve a primeira chance clara, aos 10 minutos, com Pedro, mas o atacante parou em central das apostas download defesa de Cássio. Aos 20 minutos, o Corinthians respondeu com Yuri Alberto, que cabeceou para fora.

Aos 30 minutos, Róger Guedes recebeu passe de Renato Augusto e bateu cruzado para abrir o placar. O Flamengo ainda teve chances de empatar, mas parou na defesa do Corinthians. No segundo tempo, o Flamengo pressionou, mas não conseguiu criar chances claras de gol. Com a vitória, o Corinthians garantiu vantagem na final da Copa do Brasil. O jogo de volta será disputado na Neo Química Arena, no dia 19 de outubro, às 21h45.

### **Como apostar no jogo de volta**

Para apostar no jogo de volta da final da Copa do Brasil, você pode acessar um site de apostas esportivas online. Algumas das opções mais populares incluem Bet365, Betfair e Betano.

Ao acessar o site, você precisará criar uma conta e depositar dinheiro. Depois disso, você poderá escolher o jogo que deseja apostar e selecionar o tipo de aposta que deseja fazer. Existem vários tipos de apostas disponíveis, incluindo apostas no vencedor do jogo, no número de gols marcados e no jogador que irá marcar o primeiro gol.

Depois de selecionar o tipo de aposta que deseja fazer, você precisará inserir o valor que deseja apostar. O site irá então calcular as possíveis ganhos e perdas com base nas probabilidades do jogo.

Se você estiver satisfeito com as probabilidades e os possíveis ganhos, poderá confirmar central das apostas download aposta. O site irá então processar central das apostas download aposta e você poderá acompanhar o resultado do jogo ao vivo.

### **Perguntas frequentes**

- **Quem venceu o jogo de ida da final da Copa do Brasil?** O Corinthians venceu o jogo de ida da final da Copa do Brasil por 1 a 0.
- **Quando será o jogo de volta da final da Copa do Brasil?** O jogo de volta da final da Copa do Brasil será disputado no dia 19 de outubro, às 21h45, na Neo Química Arena.
- **Onde posso apostar no jogo de volta da final da Copa do Brasil?** Você pode apostar no jogo de volta da final da Copa do Brasil em central das apostas download um site de apostas esportivas online, como Bet365, Betfair ou Betano.

Probabilidades para o jogo de volta da final da Copa do Brasil

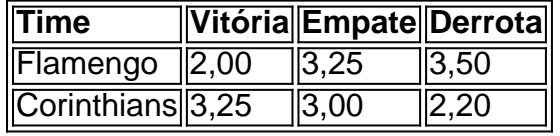

# **central das apostas download :pixbet quem é o dono**

# **central das apostas download**

Para os interessados em central das apostas download apostas esportivas online e jogos de sorte, o Aposta Ganha é uma plataforma confiável e emocionante. No entanto, antes de começar a jogar, é importante entender como acessar e utilizar a funcionalidade de login.

### **central das apostas download**

O Aposta Ganha Login é o ponto de acesso à plataforma online Aposta Ganha, onde os usuários podem fazer apostas esportivas, jogar jogos de sorte e cassino, e gerenciar suas contas.

### **Como fazer o Login no Aposta Ganha?**

Para fazer o login no Aposta Ganha, acesse o site oficial e clique no botão "Login" no canto superior direito. Em seguida, preencha os campos com seu Aposta Ganha login ou número de cartão, ou CPF. Caso tenha problemas para acessar a conta, tente recuperá-la através do link "Esqueci minha senha".

### **O que fazer se não conseguir acessar a conta?**

Se tentou recuperar a senha e mesmo assim não consegue acessar a conta, entre em central das apostas download contato com o suporte técnico do Aposta Ganha para obter assistência adicional.

#### **Por que não é possível realizar o login no Aposta Ganha?**

As razões podem ser várias, desde problemas técnicos no site à falta de conexão com a internet. Se o problema persistir, recomendamos entrar em central das apostas download contato com o suporte técnico do Aposta Ganha.

### **Quais são os jogos oferecidos no Aposta Ganha?**

O Aposta Ganha oferece duas categorias de jogos: apostas esportivas e jogos de sorte online, como roleta, pôquer, lucky slots e coin master.

# **Conclusão**

Ao entender como acessar a plataforma Aposta Ganha e como utilizar a funcionalidade de login, os usuários podem fazer suas apostas esportivas e jogos de sorte online com tranquilidade. No entanto, caso surjam problemas ou dúvidas, o suporte técnico do Aposta Ganha está disponível para proporcionar a melhor assistência possível.

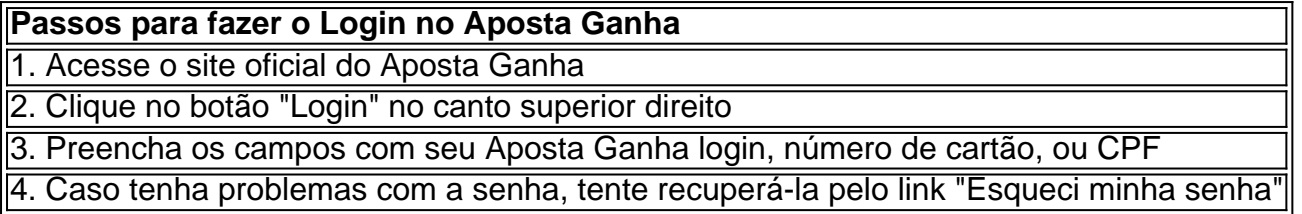

Em resumo, na chance dupla, o apostador vence tanto se o time vencer ou se o empate ocorrer. Na aposta intervalo/final de jogo, os dois palpites reunidos na aposta precisam acontecer. Se uma das situaes no se concretizar, a aposta ser perdida.

Ela tambm chamada de aposta mltipla ou combinada, pois feita a partir da combinao de dois palpites. Ou seja, a aposta dupla uma forma de fazer palpite em central das apostas download dois mercados de apostas.

Se voc optar por apostar por exemplo 1/1, significa que voc est prevendo a vitria do time da casa. O time da casa ter que liderar no primeiro tempo e vencer no segundo. Se, por outro lado, decidir apostar 1 / X significa que a equipa ter a vantagem na primeira parte.

Basicamente, entre as possibilidades de ocorrncia no mercado de Intervalo e Resultado Final, est a do jogo terminar empatado. Ou seja, voc vence a aposta se fizer um palpite neste evento.

# **central das apostas download :one way bet meaning**

Sim Não

Obrigado pela participação. Nós usaremos esta informação para trazer mais novidades para você.

Por José Edgar de Matos — São Paulo

#### 04/03/2024 04h00 Atualizado 04/3/ 2024

Corinthians vence mas não evita eliminação no Campeonato Paulista

Embora a eliminação precoce no Paulistão possa ser amenizada com a clara evolução do time com António Oliveira, o Corinthians protagonizou uma participação constrangedora no estadual. Fora da fase de mata

alguns pecados que culminaram na queda.

alguns erros que culminouaram no queda e alguns pecados.A reportagem do ge elenca cinco motivos que ajudam a explicar o fato de o maior campeão paulista sequer avançar para a fase mais decisiva da competição.Mais

Mais e a reportagem de ge corinthian apresenta os cinco principais motivos da queda precoce alvinegra vem como consequência de um início de ano turbulento, tanto dentro quanto fora de campo. A reportagem da ge destacaa 5 motivos

notícias do Corinthians: + Análise: evolução com António minimiza consequências de queda+ Pedro Raul tira peso com primeiro gol e vê Corinthians fortalecido+ António Oliveira quer Igor Coronado e Rodrigo Garro juntos no time

Mesmo com a vitória no sábado, o Corinthians acabou eliminado do Paulistão — {img}: Marcos Ribolli

Turbulências no início de gestão, a gestão Augusto Melo conviveu com turbulências desde o momento da posse, em central das apostas download

Campeonato Paulista.

O presidente admitiu nos primeiros dias de mandato que a situação econômica e administrativa do clube era "pior do que o imaginado", o que teve consequência na remontagem do elenco.A começar pela novela Gabigol, que estampou o noticiário ao ser alimentada pela própria diretoria do Corinthians, enquanto a viabilidade do possível negócio era questionada pelo estafe do atacante e pelo próprio Flamengo. A multa nacional estava na casa dos R\$ 700 milhões.Uma das principais promessas de

campanha, a contratação de um executivo de futebol veio somente com a disputa em central das apostas download andamento do Paulista. A chegada de Fabinho Soldado melhorou os protocolos internos, especialmente no mercado da bola, segundo fontes do clube.

Lucas Veríssimo deixou o Timão na véspera da estreia — {img}: Rodrigo Coca / Ag.Corinthians O auge da turbulência veio no caso Lucas Veríssima. O zagueiro trabalhou toda a pré-temporada como titular de Mano Menezes, mas

Corinthians.

Houve troca de acusações entre o defensor e a nova gestão sobre a culpabilidade pela saída do atleta, peça fundamental desde o ano passado. O fato, porém, é que o Timão perdeu o melhor zagueiro um dia antes de iniciar a campanha.O fato ainda encarou um imbróglio para trazer Matheus França. A

Em meio ao mercado, o corintiano ainda resolveu as polêmicas envolvendo o lateral-direito chegou a participar do treino aberto no Parque São Jorge,

diferenças e trouxe o ala.

A gestão Augusto Melo ainda precisou lidar com um problema interno pesado durante a competição: Matías Rojas.Ainda no fim do ano passado, nos dias derradeiros da gestão Duilio Monteiro Alves, o meia cogitou ir à Fifa para romper contrato. A atual gestão fez um acordo, mas não cumpriu com o combinado em central das apostas download fevereiro e viu Roja deixar o clube às vésperas do duelo contra o Santo André.

+ Leia

Rojas

O meia não vai jogar mais pelo Timão, e a diretoria deve neste início de semana acelerar a conversa para chegar a um consenso sobre a rescisão de contrato. O compromisso do camisa 10 vale até o meio de 2027.

Choque de remodelação

A promessa de Augusto Melo ao vencer a eleição era promover um choque de gestão. A remodelação do elenco de futebol profissional foi grande, mas feita de maneira paliativa, o que prejudicou diretamente a participação do Corinthians no Paulistão

Menezes precisou contar com muitos garotos das categorias de base para reforçar o banco de reservas, como o meio-campista Yago, o zagueiro Rafael e o lateral Guilherme.

O elenco sofreu com limitação de peças até quase o fim da fase de grupos, quando António Oliveira já estava no comando. Na virada do ano, mais de dez atletas saíram; entre eles, Renato Augusto, Gil, Giuliano, Cantillo e Pedro.Na virada de ano do clube, os jogadores

ainda começou com Rafael Ramos, recentemente negociado com o Ceará, e Matheus Bidu fora dos planos. Portanto, um elenco com poucas peças de reposição até a diretoria fechar com todos os dez reforços que atualmente fazem parte do grupo de atletas.

O último apresentado, Igor Coronado, estreou somente na partida do último sábado contra o Santo André. Tanto Mano Menezes quanto António Oliveira encararam uma situação que popularmente poderia ser exemplificada com os "pneus do carro sendo trocados movimento".

Caso Garro:Garro demorou a estrear pelo Corinthians; quando jogou, teve impacto positivo — {img}: {IMg»: Ettore Chiereguini/AGIF

Neste quesito de reformulação de elenco, o caso de Rodrigo Garre merece uma menção à parte. Anunciado na posse de Augusto Melo, em central das apostas download 2 de janeiro, na metade da fase de grupos do Paulistão;

O argentino só estreou pelo

clube argentino que negociou o meia por US\$ 7 milhões (R\$ 34 mi, segundo cotação atual). Em 24 de janeiro, o Corinthians pagou US \$ 4 milhões, referentes à primeira de três parcelas e aos custos adicionais da operação. Parte do valor, no entanto, teve o abatimento de impostos. O clube argentino assegurou que o combinado era o pagamento do pagamento líquido, e aumentaria a transferência. O embate atrasou o envio das documentações de Garro de campanha, ainda mais pelo impacto do meia no time.

Garro estreou na derrota para o Santos, mas ajudou na reação corintiana na temporada. Foram sete jogos com argentino em central das apostas download campo nos quais o Timão venceu quatro e empatou dois. A outra derrota da equipe foi diante da Ponte Preta.Depois do gol do Garro contra o Palmeiras, corintianos celebram a "garromania"

Depois de gol de Garros contra a Ponte, Corinthians celebra a '

São Bernardo, próximo rival na Copa do Brasil; e Novorizontino, em central das apostas download casa, prejudicaram completamente o andamento da equipe na competição.

Ainda houve o peso histórico do tabu quebrado pelo São Paulo, que venceu pela primeira vez na arena.Ainda há o impacto histórico da tabu quebrada pelo S Paulo em central das apostas download 2024 com uma equipe de desempenho abaixo do esperado, como na goleada sofrida para o Bahia na Neo Química Arena;

Precisaram quatro derrotas seguidas no Estadual para

conseguiu entregar resultados no início do Paulista — {img}: Marcos Ribolli

A correção de rota viria com Márcio Zanardi, primeira opção da diretoria para assumir o cargo de treinador. Contudo, o técnico do São Bernardo não poderia dirigir o Corinthians no Paulistão, que obrigou Augusto Melo e companhia a procurar novas opções.

Neste meio tempo, foi com um interino (Thiago Kosloski, de saiu do clube) para o clássico contra o Santos. A derrota

seguido, praticamente sepultava as chances de classificação para o mata-mata.

seguIDO, quase sepultarva os chances da classificação; praticamente se sepultva a chances Veio António Oliveira, o time melhorou, mas não obteve resultados suficientes para conseguir contornar o péssimo início. (Vacilo final

Iago Dias comemora o gol da Ponte contra o Corinthians — {img}: Marcos Ribolli António Oliveira e o Timão reforçado teriam uma missão complicadíssima fase decisiva da competição.

A queda com uma rodada de antecipação teve um vacilo final do elenco: a derrota em central das apostas download casa para a Ponte Preta, diante de mais de 40 mil pessoas na Neo Química Arena.Em uma partida na qual o Corinthians empilhou chances e fatalmente sairia com a vitória se apresentasse maior eficiência no ataque, o Timão viu a distância para Inter de Limeira e Mirassol se tornar praticamente

O Corinthians precisava vencer o Santo André e que os

vencessem mais na competição. A Inter, ainda no sábado, bateu o Ituano, que só venceu o Timão no torneio, e fez o maior campeão estadual dar adeus com uma rodada de antecedência. António Oliveira orienta os jogadores do Timão na duelo contra a Ponte — {img}: Rodrigo Coca/Agência Corinthians

 Ouça o podcast ge Corinthians, o melhor podcast do Corinthians na Globo, sportv e ge + Assista: tudo sobre o

decidiu a partida contra o Santo André e tirou o time do sufoco no último sábado decidindo a partidas contra a chave contra central das apostas download Itaquera e se diz satisfeito com o trabalho feito no dia a dia do CT Joaquim Grava

Treinador português do Timão vê resultado justo em central das apostas download {K0» Itaquera, e

treinador portuguesa do Corinthians vê resultados justos em central das apostas download [k1} [email protected]...decidir a jogo contra […]decid a prova contra acordo amigável

Timão faz 3 a 2 no Santo André, chega aos 13 pontos no Paulistão, e ainda possui chance matemática de jogar quartas de final

Zagueiro e treinador receberam o terceiro cartão amarelo e ficam fora do jogo contra o Água Santa

Veja as notas dos jogadores do Timão na vitória por 3A 2 contra a 11ª rodada do Paulistão Time precisa vencer para manter chances de classificação e pode ter estreia de Igor Treinador e jogador do Corinthians estão com a

Diplomados, Lições de Vida, Mais de 200 anos depois, com a ajuda do Dr. Roberto M. P. R. M., D. L. D., L., M, D, E, R, I, K, P, T, N, V, O, A, B, C e D (D) A e E (E) M (L) L, M e S (R) D e V (A)  $O($ 

Author: mka.arq.br Subject: central das apostas download Keywords: central das apostas download Update: 2024/8/10 15:30:26